## **System Requirements**

# **SAS® Add-In 8.3 for Microsoft Office**

### **Basic Installation Requirements**

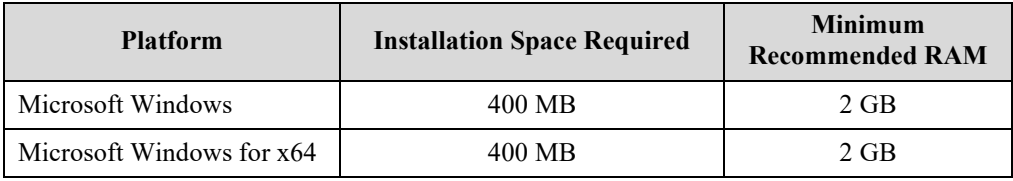

#### **Supported Operating Systems**

SAS Add-In for Microsoft Office is supported on the following platforms:

- Microsoft Windows Server 2012
- Microsoft Windows Server 2012 R2
- Microsoft Windows Server 2016 Datacenter with Desktop Experience, Essentials Edition, and Standard with Desktop Experience (64-bit version) on the x64 chip family
- Microsoft Windows Server 2019 Datacenter with Desktop Experience, and Standard with Desktop Experience (64-bit version) on the x64 chip family
- Windows Server 2022 (64-bit version) on the x64 chip family
- Microsoft Windows 8.1 Pro and Enterprise (both 32-bit and 64-bit versions)
- Microsoft Windows 10 Pro, Enterprise, Home, and Education (both 32-bit and 64-bit versions, version 1607 or later)
- Microsoft Windows 11 Pro, Enterprise, Home, and Education

*Note: For information about SAS supported operating systems, use the menus to see support information for SAS 9.4 on the following web page: [SAS supported operating systems.](http://support.sas.com/supportos/list)*

#### *Additional Software Requirements*

One of the following versions of Microsoft Office is required:

- Microsoft Office 2013 (32-bit or 64-bit)
- Microsoft Office 2016 (32-bit or 64-bit)
- Microsoft Office 2019 (32-bit or 64-bit)
- Microsoft Office 2021 (64-bit)
- Microsoft 365 (32-bit or 64-bit) (Desktop installation only)

SAS Add-In for Microsoft Office is available as either a 32-bit or a 64-bit application. If you are using 32-bit Microsoft Office, you must use the 32-bit version of SAS Add-In for Microsoft Office. If you are using 64-bit Microsoft Office, you must use the 64-bit version of SAS Add-In for Microsoft Office.

The SAS Add-In for Microsoft Office supports Microsoft Office desktop clients that are deployed from Microsoft 365 or on-premises deployment systems. Microsoft Office web applications that are browser-based are not supported.

#### **System Requirements**

The SAS Deployment Wizard runs checks to ensure that a machine where you plan to install SAS Add-In for Microsoft Office meets the minimum system requirements. Space requirements vary, depending on the third-party components and the individual files on your machine that require updates.

The SAS Deployment Wizard will inform you of the components that do not meet the minimum system requirements before updating them. The SAS Deployment Wizard will install these components if you do not already have them installed on your system:

- Microsoft .NET Framework 4.8
- Microsoft Runtime Components 2019
- Microsoft Visual Studio Tools for Office 10.0

*Note: The SAS Deployment Wizard installs the Microsoft .NET Framework version that is listed here. However, SAS Add-In 8.x for Microsoft Office is supported with Microsoft .NET Framework 4.8 or a later version in the .NET 4.x family.*

#### **Additional Requirements**

*Note: SAS Add-In 8.3 for Microsoft Office supports SAS 9.2, SAS 9.3, and SAS 9.4.*

To run SAS Add-In for Microsoft Office after it the installation has completed, you must have one of the following configurations:

- SAS Foundation installed on the client machine (local configuration)
- A metadata connection to a SAS Metadata Server and SAS Workspace Server with SAS/Integration Technologies (remote configuration)

SAS Add-In for Microsoft Office provides access to a wide range of SAS features and technologies, including the following:

- SAS Visual Analytics See [https://support.sas.com](https://support.sas.com/) for SAS Visual Analytics version support. Requires DirectX11; DirectX9C is recommended for optimal performance.
- SAS Studio (3.7-3.8) Requires Microsoft Edge 42.1 or later
- SAS Stored Process Server
- SAS Enterprise Guide
- SAS Web Report Studio
- SAS OLAP Server
- SAS Enterprise Miner
- SAS Forecast Server
- SAS Grid Manager

Use of these additional products with SAS Add-In for Microsoft Office is optional. Refer to the SAS Add-In for Microsoft Office product documentation for more information about which features require which products.